## **User Guide: Agent Web Client**

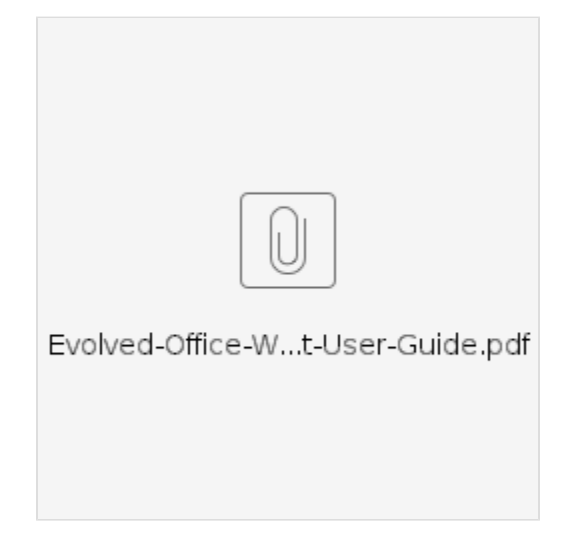